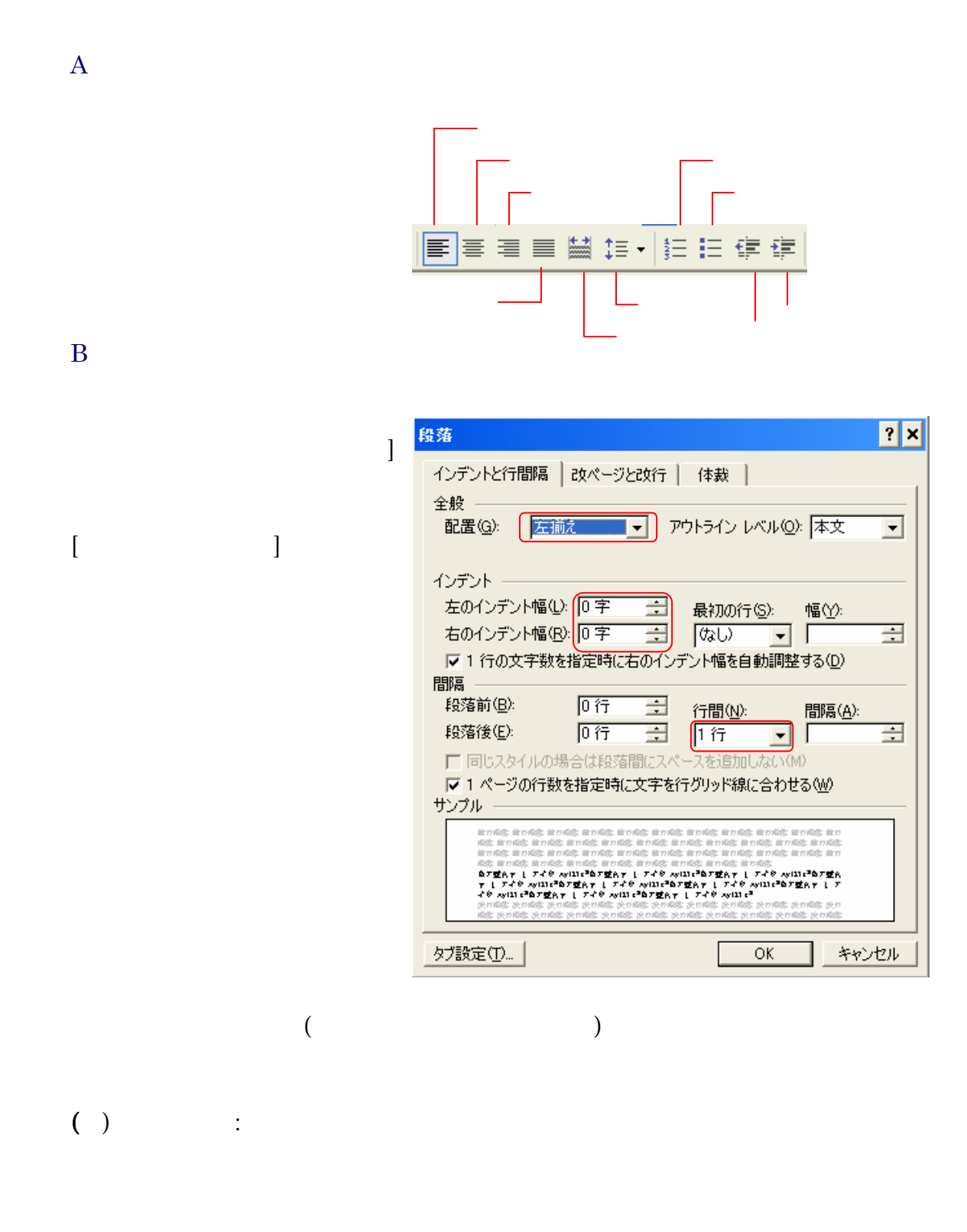

 $1$   $2$ 

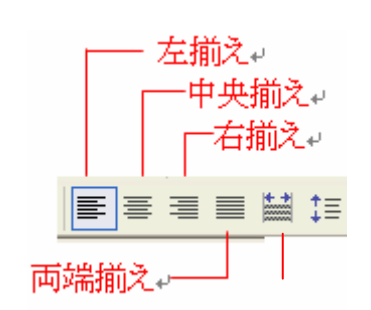

## B.  $\mathbf{B}$

 $[$   $]$ 

 $\mathbf A$ 

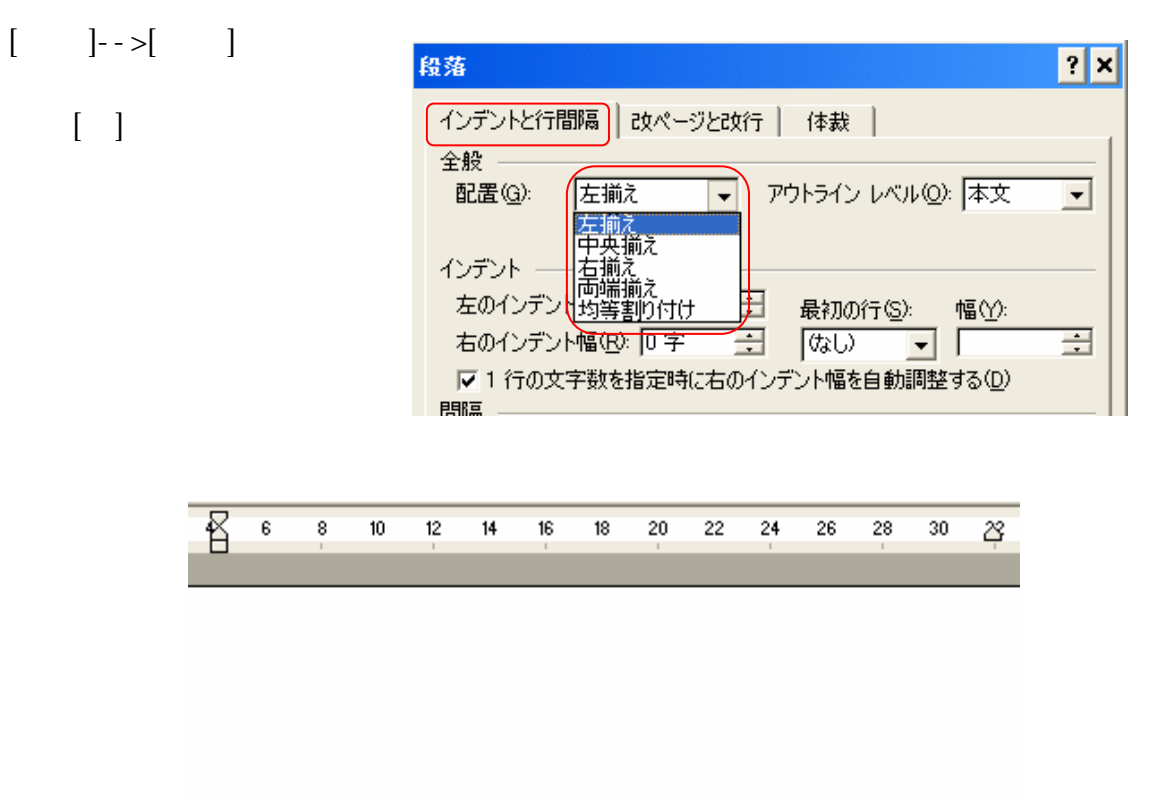

左揃えゃ

 $\mathbf A$ 

中央揃え₽

右揃え

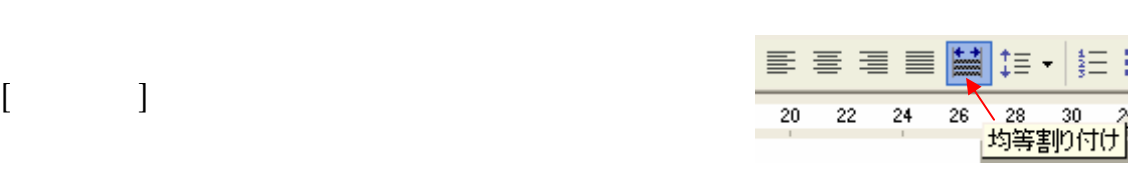

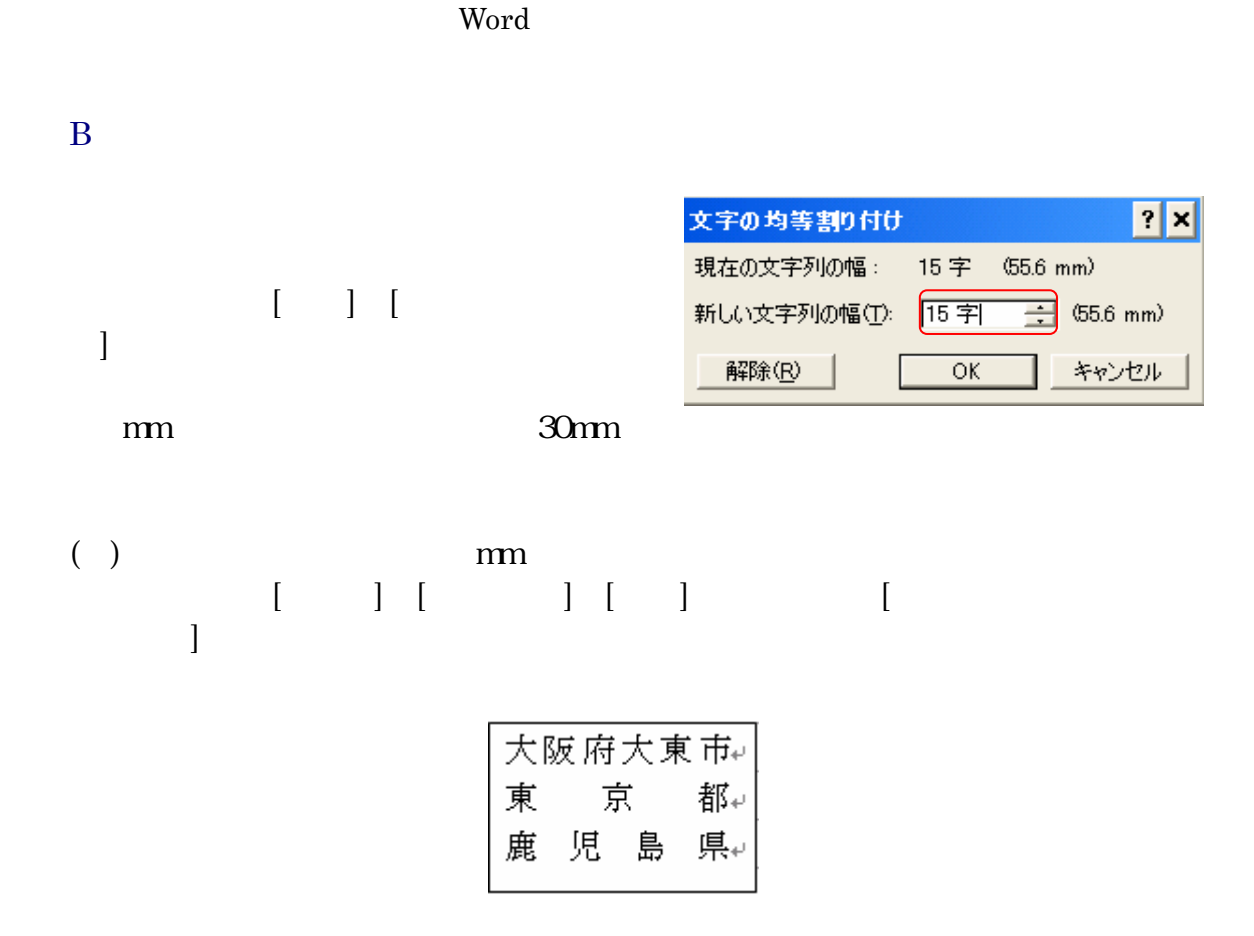

 $[\begin{array}{c} \begin{array}{c} \end{array} ]$ 

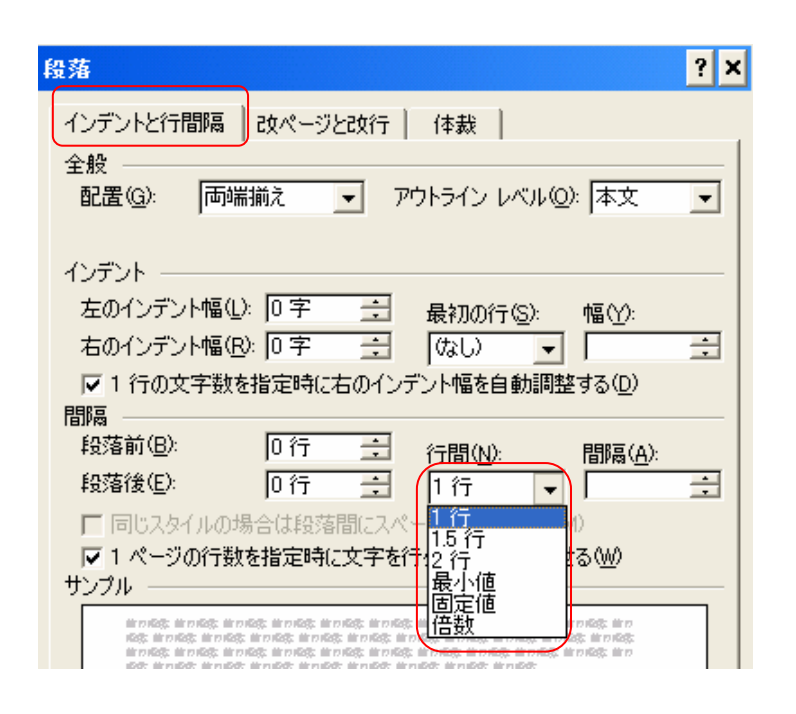

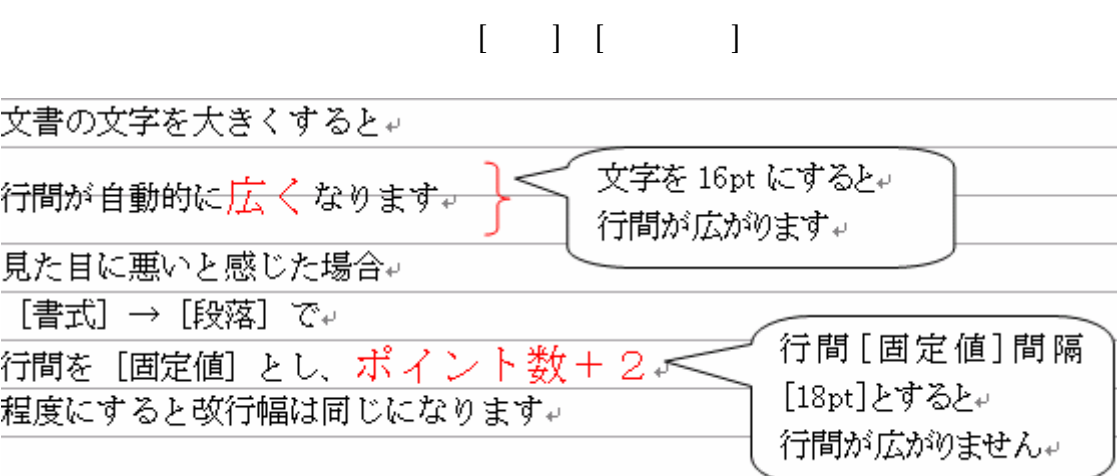

 $($   $)$ 

 $+2(pt)$ 

この文書は Word で編集しています

この文書はWordで編集しています。

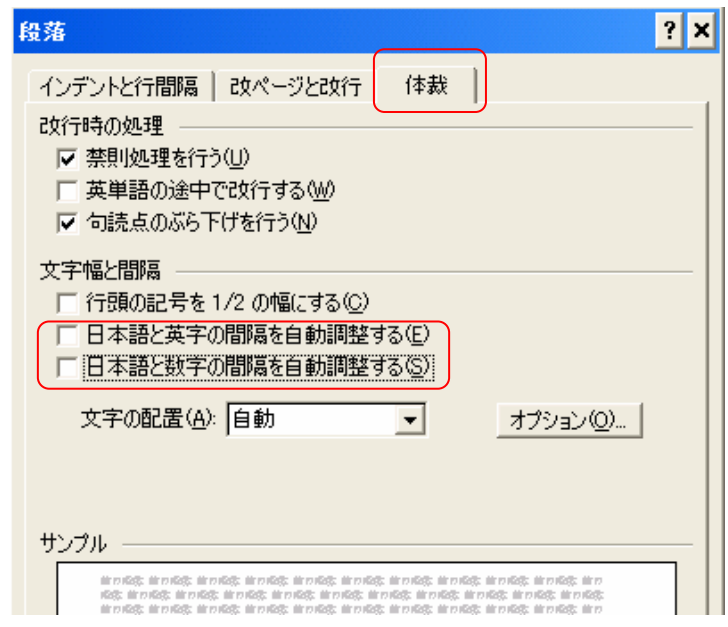

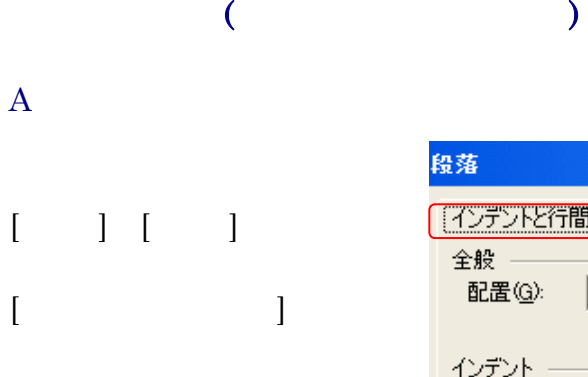

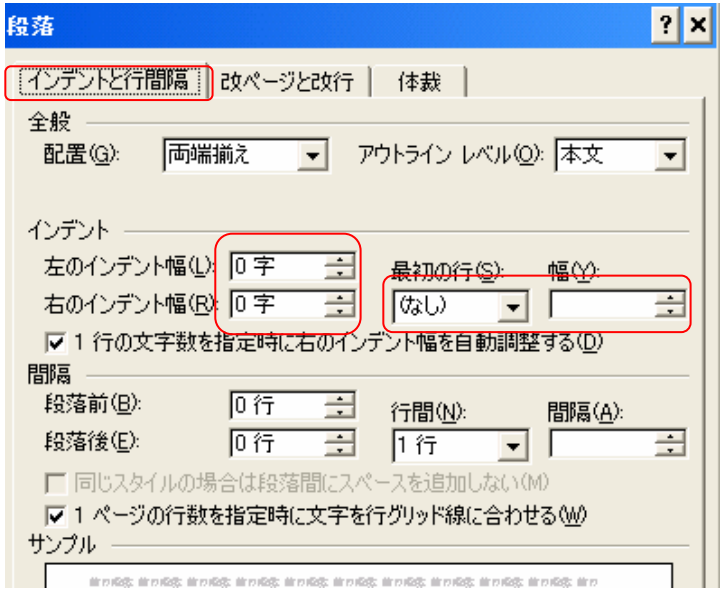

 $\, {\bf B} \,$ 

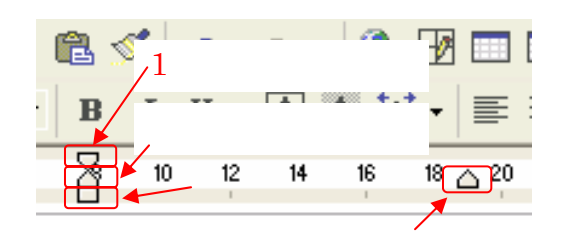

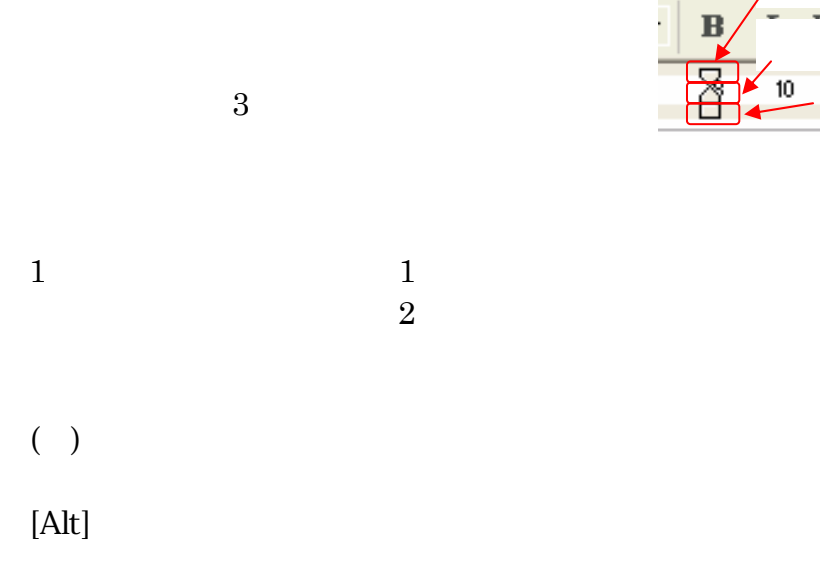

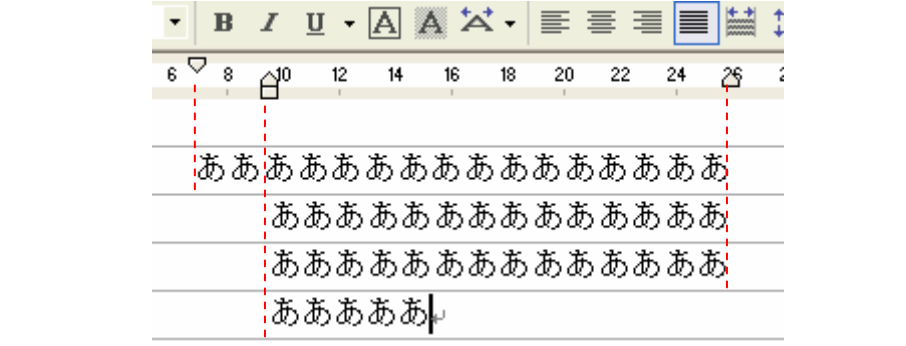

 $\mathbf A$ 

 $\mathbf{1}$ 

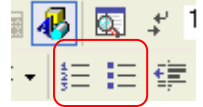

B.  $\mathbf{B}$ 

 $[] \rightarrow [$ 

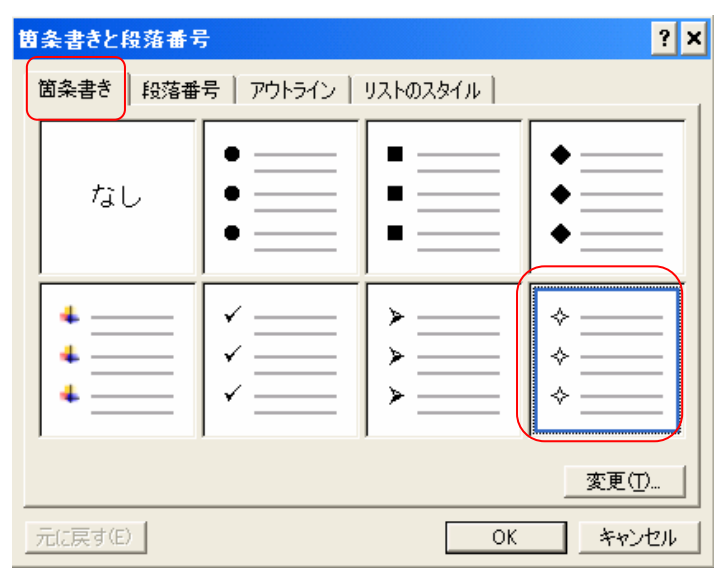

6 8

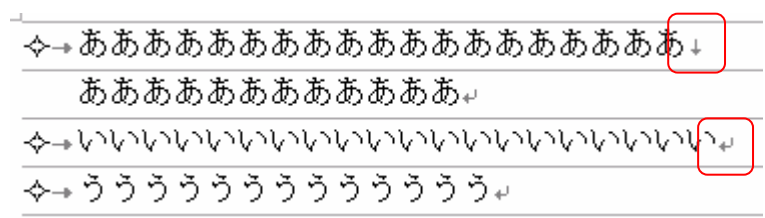

- $1$
- $\downarrow$ [Shift] [Enter]
- [Enter]  $\overline{\mathbf{t}^{\prime}}$

 $[OK]$ 

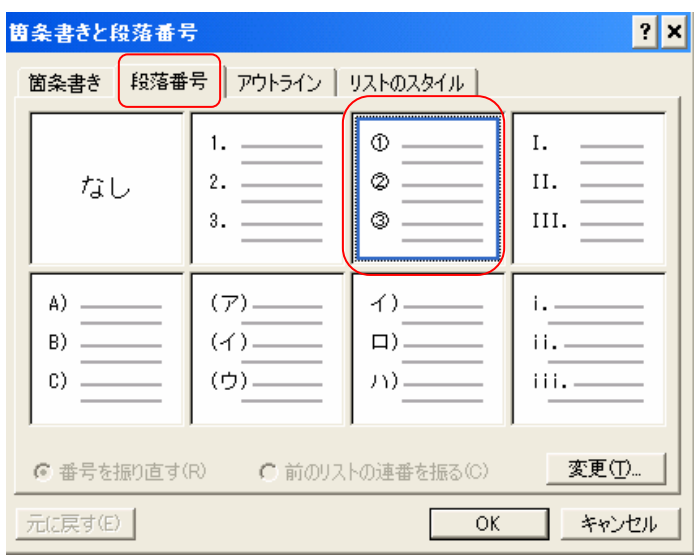

#### $\mathbf A$

# $[ \begin{array}{ccc} \hline \end{array} \qquad \qquad ]$

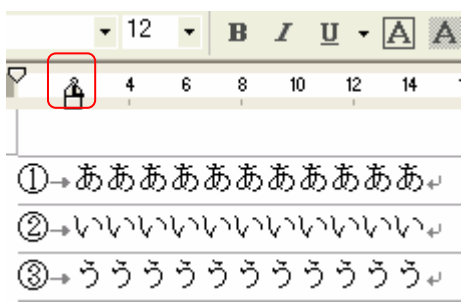

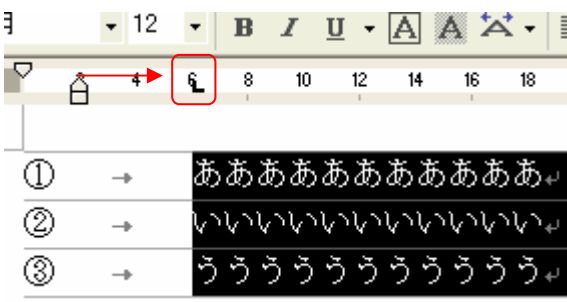

# B.  $\begin{bmatrix} 1 & -1 \\ 0 & -1 \end{bmatrix}$

# $[\begin{array}{ccc} \rule{0pt}{1.2pt} & \rule{0pt}{1.2pt} & \rule{0pt}{1.2pt} \end{array} ]$

 $($ 

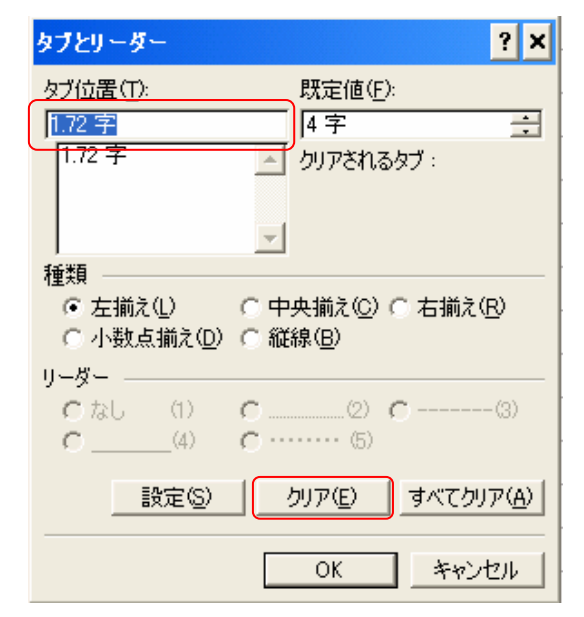